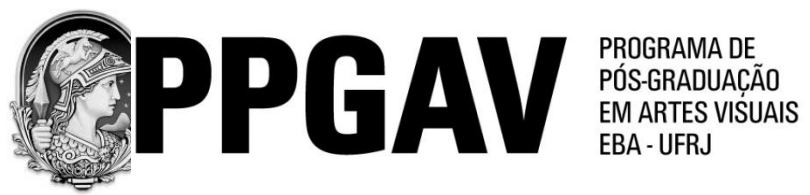

# **EDITAL SELEÇÃO PARA O CURSO DE DOUTORADO - TURMA 2015**

### **1 – Do Programa de Pós-Graduação em Artes Visuais**

O Programa de Pós-graduação em Artes Visuais da Escola de Belas Artes da Universidade Federal do Rio de Janeiro oferece regularmente cursos de Mestrado e Doutorado Acadêmicos em Artes Visuais, integra o Sistema Nacional de Pós-graduação e é credenciado pela CAPES/MEC. Na avaliação da CAPES no triênio 2010/2012, o PPGAV recebeu conceito 6 (seis).

O PPGAV tem por objetivo a formação de pesquisadores, docentes e profissionais altamente qualificados na área de artes visuais. Visa também promover a reflexão crítica, teórica e metodológica sobre o campo da teoria e do fazer artístico; fomentar a produção científica, artística e sua divulgação; incentivar práticas de cooperação e intercâmbio acadêmico no ensino e na pesquisa.

O campo de atuação primordial do PPGAV é o ensino e a pesquisa na área de conhecimento das artes visuais.

A pesquisa no Programa se organiza a partir de duas áreas de concentração, cada uma com duas linhas de pesquisa:

I) **Área de História e Teoria da Arte**: tem como principal objeto de estudo a arte em geral e a arte brasileira em particular em seus múltiplos aspectos, aprofundando pesquisas sobre o fenômeno artístico e a produção artística do passado e da contemporaneidade. Pretende ainda analisar as produções artísticas registradas nas sociedades ditas primitivas ou mágicas e a criação artística registrada em outros modelos, advinda de sociedades urbanas complexas que definem o perfil imaginário da pós-modernidade. Dentro da área de História e Teoria da Arte, desenvolvem-se duas linhas de pesquisa: HISTÓRIA E CRÍTICA DA ARTE e IMAGEM E CULTURA.

I.I) Linha de pesquisa História e Crítica da Arte: visa aprofundar questões relativas à historiografia, às teorias estéticas e à metodologia de análise da produção artística da arte em geral e da arte brasileira em particular, a partir do século XVI até a contemporaneidade.

I.II) Linha de pesquisa Imagem e Cultura: analisa os modelos de produção, funções, natureza, transformações e significações da imagem, as relações entre as artes visuais e a diversidade dos imaginários da cultura de massa, cultura popular e cultura material e os processos de criação e recepção das novas mídias da imagem nas sociedades pós-modernas e suas implicações culturais.

II) **Área de Teoria e Experimentações em Arte**: desenvolvem-se pesquisas de artistas, aliando a teoria à produção artística. São analisadas as linguagens contemporâneas, seus processos e sua formulação conceitual. As pesquisas e produção de obras abordam as sintaxes das poéticas visuais relacionadas a uma sólida base teórica. Dentro da área de Teoria e Experimentações em Arte desenvolvem-se duas linhas de pesquisa: LINGUAGENS VISUAIS e POÉTICAS INTERDISCIPLINARES.

II.I) Linha de pesquisa Linguagens Visuais: dirigida a artistas visuais praticantes. Objetiva promover e aperfeiçoar articulações entre a reflexão teórica e produções práticas. Seu pressuposto é de que a produção artística contemporânea se manifesta através da pluralidade dos meios de expressão. Compreende a arte como uma poética produzida pela relação entre teoria e prática, voltada, sobretudo, para o campo da contemporaneidade e da experimentação.

II.II) Linha de pesquisa Poéticas Interdisciplinares: atua na investigação teórico-pratica da arte contemporânea por meio das diferentes poéticas visuais, suas interfaces tecnológicas e diálogos transdisciplinares.

# **1.1 Do curso de doutorado**

Para a obtenção do titulo de doutor, o aluno deverá cumprir uma carga horária mínima de 450 horas, ser aprovado no exame de qualificação e na defesa pública da tese de doutorado.

São exigidos 30 créditos (450 horas/aula), assim distribuídos:

a) disciplinas obrigatórias: 18 créditos (6 disciplinas)

b) disciplinas eletivas: 12 créditos (4 disciplinas)

Até quatro disciplinas eletivas poderão ser cursadas em outros programas de pósgraduação *stricto sensu* dentro da UFRJ ou fora dela, de forma a complementar as disciplinas oferecidas no PPGAV ou o trabalho de pesquisa de tese.

Além do cumprimento dos créditos, são atividades obrigatórias:

- Escolha do orientador, submetida à Comissão Deliberativa do Programa;
- Aprovação no exame de qualificação;
- Defesa pública de tese.

O curso de doutorado em Artes Visuais tem a duração de quatro anos e está estruturado em regime de tempo integral: os dois primeiros anos são destinados ao cumprimento dos créditos em disciplinas e ao desenvolvimento da pesquisa; os dois últimos anos são empregados para aprofundamento das pesquisas e conclusão da tese. Ao final do quarto ou do quinto semestre, o aluno deverá realizar o exame de qualificação, que é requisito para a defesa de tese de doutorado.

A orientação dos alunos aprovados será definida posteriormente ao seu ingresso no Programa, no prazo estabelecido pelo Regulamento, sendo restrita aos docentes credenciados segundo a norma complementar n° 1/2011, aprovada pelo Colegiado do Programa na reunião de 06/12/2011.

#### **1.2 Do Corpo Docente disponível para orientação I) Área de Concentração História e Teoria da Arte**

### *I.I) Linha de Pesquisa História e Crítica da Arte*

### **Ana Tavares Cavalcanti** – Pós-Doutor, 2014, INHA-Paris

http://lattes.cnpq.br/3589319848375106

Interesses de pesquisa: história da arte brasileira do XIX e início do XX – pintores brasileiros; os Prêmios de Viagem à Europa (AIBA e ENBA); a crítica de arte no Brasil do século XIX; história dos salões de arte - as exposições de arte no Brasil do século XIX / início do século XX; as relações artísticas entre Brasil e França no século XIX; estudo do acervo do museu D. João VI EBA/UFRJ. Projetos de pesquisa: Os pintores brasileiros e os salões de arte parisienses na segunda metade do século XIX (1861 a 1899) / Os prêmios de viagem à Europa (de 1850 a 1892) no acervo do museu D. João VI da EBA/UFRJ. / Produção, circulação e recepção da arte entre Brasil e Europa (séculos XIX e XX)

### **Ângela Âncora da Luz** – Doutor,1999,UFRJ

*Pesquisador Associado*

http://lattes.cnpq.br/0258328439200026

Interesses de pesquisa: arte moderna e contemporânea; salões e bienais - obras premiadas; artistas que se destacaram nestes espaços e que contribuíram para a modernidade brasileira; poéticas expressionistas; a dissolução das fronteiras na arte contemporânea; os novos espaços de veiculação da produção artística contemporânea.

Projeto de pesquisa: Os vários expressionistas da arte moderna no Brasil observados nas salas especiais da Bienal de São Paulo durante os anos 50.

# **Carlos Terra** – Doutor, 2004, UFRJ

http://lattes.cnpq.br/3515937597874456

Interesses de pesquisa: história da arte brasileira do XIX e início do XX - paisagem vista pelos viajantes do século XIX; artistas brasileiros que representaram em suas obras a paisagem no século XIX e inicio do século XX.

Projeto de pesquisa: As representações e a arte de construir a paisagem: teorias, conceitos, modelos, artistas e cultura material.

**Cybele Vidal** Pós-Doutor, 2011, Universidade do Porto, Portugal

*Pesquisador Associado*

http://lattes.cnpq.br/9214641002249185

Interesses de pesquisa: arte luso-brasileira nos séculos XVII e XVIII: arquitetura, escultura, pintura e decoração: o legado das ordens primeiras, a complexidade do papel das ordens terceiras e seu legado no Brasil; a produção artística no Rio de Janeiro no século XIX: influências e manifestações (arte "oficial" e arte "independente"); o ensino artístico no século XIX no Brasil.

Projetos de pesquisa: Estudo dos ciclos de azulejos portugueses no século XVIII na cidade do Rio de Janeiro. A igreja de Nossa Senhora da Pena / Portugal/Brasil; Brasil/Portugal. Artistas e artífices no espaço atlântico português.

# **Maria Luisa Tavora** – Pós-Doutor, 2007, EHESS, Paris

Representante da linha

http://lattes.cnpq.br/1475064160854139

Bolsista de Produtividade em Pesquisa do CNPq - nível 2

Interesses de pesquisa: artes plásticas nos séculos XX e XXI - arte moderna, artistas e discurso crítico; arte abstrata e suas manifestações no Brasil; história da gravura artística no Brasil: produção gráfica e discurso crítico; gravura informal e sua formulação conceitual a partir da crítica de arte; acervos do MNBA, do MAM-Rio , Ingá, MAC; Coleção George Kornis.

Projeto de pesquisa: Poéticas e questões do Informalismo na gravura artística: Rio de Janeiro – anos 50/60.

### **Marize Malta** – Doutor, 2009, UFF

http://lattes.cnpq.br/8588958225569705

Interesses de pesquisa: arte, cultura visual e material no XIX e início do XX - construção de sentidos e o lugar da obra; intertextualidade; condição decorativa; objetos de arte decorativa; formação do artistadecorador; colecionismo - coleções de arte/arte decorativa no século XIX, início do XX; coleção Jerônimo Ferreira das Neves do museu D. João VI da EBA/UFRJ; arte doméstica e ambientes interiores e/ou domésticos na arte (XIX/XX); museus didáticos, de colecionadores e museus-casa. Projetos de pesquisa: Imagem, objeto e lugar: transitoriedade e coleções em museus do Rio de Janeiro

/ A casa senhorial em Lisboa e no Rio de Janeiro: anatomia dos interiores.

### **Sonia Gomes Pereira** – Pós-Doutor, 2000, CNRS, Paris

http://lattes.cnpq.br/7215951323937810

Bolsista de Produtividade em Pesquisa do CNPq - nível 1A

Interesses de pesquisa: história da arte brasileira do XIX e início do XX, especialmente pintura e escultura; estudo do acervo do museu D. João VI da EBA/UFRJ - a formação das Coleções Didática e Ferreira das Neves do museu D. João VI; historiografia da arte no Brasil.

Projeto de pesquisa: A formação do artista na Academia Imperial de Belas Artes / Escola Nacional de Belas Artes.

# *I.II) Linha de Pesquisa Imagem e Cultura*

# **Carla Costa Dias** – Doutor, 2005, UFRJ

<http://lattes.cnpq.br/8278563866331589>

Interesses de pesquisa: formação de coleções e sua inserção em instituições museoloógicas e patrimônios culturais.

Projetos de pesquisa: Construindo histórias e acervos: os arquivos textuais e bibliográficos do Museu D. João VI / Saberes e fazeres.

### **Carlos Azambuja** – Doutor, 2003, UFRJ

http://lattes.cnpq.br/3792706104627123

Interesses de pesquisa : filosofia da imagem; a imagem no conjunto da epistemologia; o onírico e o simbólico na imagem; semiologia da imagem; cinema, animação, novas mídias, fotografia e vídeo digital.

Projeto de pesquisa: Imaginata.

### **Marcus Dohmann** – Pós-Doutor, 2012, UFRJ

http://lattes.cnpq.br/2994392730313456

Interesses de pesquisa: design, técnicas e tecnologias alternativas, antropologia do consumo, cultura material.

Projetos de pesquisa: Design brasilis: um olhar etnográfico sobre a cultura material brasileira. / Objetos da adversidade: um olhar etnográfico sobre a cultura material urbana.

# **Maria Cristina Volpi** – Pós-Doutor, 2009, UFRJ

http://lattes.cnpq.br/9190076196174431

Interesses de pesquisa: história e historiografia das formas vestimentares e da cultura das aparências nos séculos XIX e XX, no Brasil; estudo das fontes geradas pelos sistemas vestimentares e seus agentes (imagens e objetos); organização de acervo de trajes e objetos [Centro de Referência Têxtil/Vestuário]; objetos pessoais na Coleção Ferreira das Neves; as interfaces entre arte e os movimentos de moda e de aparência; as relações entre vestuário, aparência, gênero e identidade numa perspectiva histórica.

Projeto de pesquisa: A aparência vestida: cultura material e formas vestimentares no Rio de Janeiro. / Estudo dos sistemas de figuração – cenário e figurino.

# **Rogéria de Ipanema** – Doutor, 2007, UFF

Representante da linha

<http://lattes.cnpq.br/4192741817935021>

Interesses de pesquisa: Impressões; imagem impressa do poder; representações e circularidade da imagem nas coleções de estampa; arte, sátira, humor e política; interseções culturais de história, estilo e ornamento; imagem, objeto, monumento; cidade; arte/história no/do Rio de Janeiro.

Projeto de pesquisa: Arte da imagem impressa no Brasil dos Oitocentos. / O corte e a corte: a fina estampa retratística européia – quinhentos, seiscentos e setecentos.

### **Área de Teoria e Experimentações em Arte** *II.I) Linha de Pesquisa Linguagens Visuais*

**Carlos Zilio** – Pós-Doutor, 1999, Harvard University

*Pesquisador Associado*

http://lattes.cnpq.br/0579086511078672

Bolsista de Produtividade em Pesquisa do CNPq – nível 1A

Interesses de pesquisa: artes plásticas, arte brasileira, arte contemporânea e arte moderna.

Projeto de pesquisa: A constituição de um sistema pictórico através da problematização do fim da pintura.

# **Cezar Bartholomeu** – Doutor, 2008, UFRJ

http://lattes.cnpq.br/0982042022247556

Interesses de pesquisa: fotografia, arte conceitual, performance; crítica, teoria e história da fotografia. Projeto de pesquisa: Fotografia, conceito, disjunção.

### **Felipe Scovino** – Pós-Doutor, 2010, UFRJ

http://lattes.cnpq.br/5934041373529906 Interesses de pesquisa: arte contemporânea; crítica de arte; arte brasileira; ironia; silêncio e invisibilidade. Projeto de pesquisa: Silêncio e invisibilidade na contemporaneidade.

### **Gloria Ferreira** – Doutor, 1996, Université Paris I (Panthéon-Sorbonne)

Colaboradora http://lattes.cnpq.br/5033199123103071 Interesses de pesquisa: Interesses: arte; crítica de arte; fotografia e vídeo. Pesquisa: Grupo de trabalho.

### **Livia Flores** – Pós-Doutor, 2009, UFRJ

http://lattes.cnpq.br/1100476364702021 Interesses de pesquisa: arte contemporânea; filme; instalações cinemáticas; interferências urbanas. Projeto de pesquisa: Poéticas da negação como campo de relações entre teatro, artes plásticas e performance.

### **Milton Machado** – Ph.D., 2000, University of London

http://lattes.cnpq.br/5338281816028562 Interesses de pesquisa: artes; filosofia, história e teoria da arte; música; arquitetura. Projeto de pesquisa: (Arte) e sua exterioridade.

### **Paulo Venâncio Filho** – Doutor, 1998, UFRJ

http://lattes.cnpq.br/8834685513728990

Interesses de pesquisa: arte contemporânea; arte brasileira; crítica de arte; pintura e cultura brasileira. Projeto de pesquisa: O neoconcretismo e a arte contemporânea: presença e transformação.

# **Tadeu Capistrano** – Doutor, 2007, UERJ

Representante da linha

http://lattes.cnpq.br/6941266547763772

Interesses de pesquisa: cultura visual; estética; filosofia da imagem; linguagens audiovisuais; cinema; arte contemporânea e novas tecnologias da imagem.

Projetos de pesquisa: Arte, visualidade e história: questões metodológicas. / Arte, imagem e poder: genealogias.

# *II.II) Linha de Pesquisa Poéticas Interdisciplinares*

**Carlos Alberto Murad** – Pós-Doutor, 1992, Université Paris I (Panthéon-Sorbonne)

Representante da linha

<http://lattes.cnpq.br/7128500910291658>

Interesses de pesquisa: fotopoética; fotografia contemporânea; poéticas transversais da imagem; filosofia do imaginal; processos artísticos.

Projeto de pesquisa: A imagem-fotogenia: a poética na criação imagética / Fotopoética da Cidade.

**Carlos Augusto Moreira da Nóbrega** (Guto Nóbrega) – Ph.D., 2009, University of Plymouth <http://lattes.cnpq.br/4968573350698171>

Interesses de pesquisa: telemática; robótica; baixa tecnologia de ponta; hibridações; bio-comunicação com vista a criação de interfaces e pesquisa de processos orgânicos naturais e artificiais para elaboração de experimentos estéticos.

Projetos de pesquisa: Hibridações experimentais em arte e tecnologia / Arte Hibridação e Biotelemática (Telebiosfera).

# **Doris Kosminsky** – Doutor, 2008, PUC-Rio

http://lattes.cnpq.br/4801768397535572 Interesses de pesquisa: mapeamento e visualização artística de dados; visualidade e memória; interseções entre arte, mídia, ciência e tecnologia. Projeto de pesquisa: Visualização Brasil

# **Maria Luiza Fragoso** – Pós-Doutor, 2014, USP

http://lattes.cnpq.br/6228855946764716

Interesses de pesquisa: visualidade enquanto correlação entre poéticas interdisciplinares; arte computacional e eletrônica; ambientes artísticos telemáticos; instalação e performance multimídia computacionais interativas; processos artísticos transculturais.

Proejtos de pesquisa: Arte e tecnologia – redes transculturais em multimídia e telemática / Eco-urbe – instalações multimídia interativas.

# **2 – DA SELEÇÃO DOS CANDIDATOS**

O Curso de Doutorado em Artes Visuais se destina a pós-graduandos mestres formados nas áreas de Artes, Arquitetura, Design, Filosofia, Letras, Ciências Sociais ou outras a critério da Comissão de Seleção.

# **2.1 Das Vagas**

Serão oferecidas até 17 (dezessete) vagas para o ano de 2015, assim distribuídas:

5 (cinco) vagas para a linha de pesquisa História e Crítica da Arte

4 (quatro) vagas para a linha de pesquisa Imagem e Cultura

4 (quatro) vagas para a linha de pesquisa Linguagens Visuais

4 (quatro) vagas para a linha de pesquisa Poéticas Interdisciplinares

As vagas oferecidas serão distribuídas em cada uma das linhas de pesquisa desenvolvidas pelo Programa, condicionadas à disponibilidade de orientação do corpo docente e a critério do Colegiado do Programa conforme disposto na Regulamentação Geral da Pós-Graduação *stricto sensu* da UFRJ (Resolução CEPG 01/2006). O preenchimento do total de vagas oferecidas não é condição obrigatória, nem há garantia de concessão de bolsas.

# **2.2 Das inscrições**

As inscrições para o Exame de Seleção de candidatos ao Doutorado do Programa de Pós-Graduação em Artes Visuais da EBA/UFRJ estarão abertas de 02/02/2015 a 07/04/2015, exceto sábados, domingos e feriados, das 10h às 15h, na Secretaria do PPGAV, Escola de Belas Artes, Av. Pedro Calmon, 550 - Prédio da Reitoria, sala 701, Cidade Universitária, Ilha do Fundão**.** Cada candidato receberá, no ato da inscrição, um comprovante de inscrição.

Documentos a serem apresentados no ato da inscrição:

(a) Formulário de inscrição (com foto 3X4) **(Anexo I)**;

(b) *Curriculum Vitae* no formato Lattes/CNPq;

(c) Históricos escolares dos cursos de graduação e de mestrado;

(d) Cópia dos diplomas de graduação e de mestrado ou declaração de defesa. No caso de declaração de defesa, uma vez aprovado no exame, o aluno deverá apresentar o Diploma como condição para se submeter ao exame de qualificação;

(e) Portfolio, obrigatório para a Área de Teoria e Experimentações em Artes, linhas de pesquisa Linguagens Visuais e Poéticas Interdisciplinares;

(f) Anteprojeto de tese, obrigatório para todas as áreas de concentração, escrito em português, de acordo com as orientações constantes no Anexo III;

(g) Certificado reconhecido de proficiência em língua estrangeira ou declaração de aprovação em prova de língua estrangeira feita no mestrado **com data da realização da prova, especificados dia, mês e ano** (o candidato que fez o mestrado no PPGAV/UFRJ está isento da apresentação dessa declaração por já existir documento comprobatório na instituição);

(h) Cópia dos seguintes documentos ou dos respectivos protocolos de emissão: CPF, Identidade, Título de Eleitor e Certificado de Dispensa de Serviço Militar ou Certificado de Reservista, se aplicável;

**OBS.: não serão aceitos como documentos de identidade: Carteira de Conselhos Profissionais (CRM, CREA, etc.), Carteira Nacional de Habilitação, Carteira Funcional da UFRJ ou de outro órgão e Carteira de Estudante**.

(i) Comprovante original de pagamento de taxa de R\$90,00 (noventa reais) com depósito identificado na conta do PPGAV, abaixo indicada (docentes e funcionários da UFRJ estão isentos do pagamento da taxa de inscrição, mediante comprovação):

### **Banco do Brasil** (001)

Agência (2234-9) Conta 957333-X Código 15833-0 Titular: Fundação José Bonifácio

### **Observações importantes:**

Nas inscrições presenciais, o candidato deverá apresentar os originais dos documentos cujas cópias são solicitas, para conferência. A inscrição presencial poderá ser feita por terceiros através de procuração simples, com firma reconhecida.

Os documentos necessários à inscrição poderão ser encaminhados à Comissão de Seleção pelos correios, via SEDEX, com aviso de recebimento, com data de postagem até 07/04/2015. Neste caso, as cópias dos documentos deverão estar autenticadas por cartório.

O candidato que optar por encaminhar os documentos necessários à inscrição pelos correios receberá comprovante de inscrição **por e-mail.**

O candidato selecionado que não tenha apresentado o diploma e/ou o histórico escolar do mestrado no momento da inscrição, por motivo de impossibilidade comprovada, terá sua matrícula no curso condicionada à entrega destes documentos, salvo haja outra condição autorizada pela coordenação do Programa.

# **2.3. Do processo seletivo**

A seleção dos candidatos será feita por meio de Exame de Seleção, realizado em quatro fases, descritas a seguir:

- a) Satisfação dos requisitos constantes no ítem 2.2 deste edital;
- b) Avaliação da documentação e da pertinência do projeto às linhas e interesses de pesquisa dos docentes listados neste edital: *Curriculum Vitae* no formato Lattes/CNPq; anteprojeto de tese para todas as áreas **(Anexo III)** e portfolio somente para a Área de Teoria e Experimentação em Artes, linhas de pesquisa Linguagens Visuais e Poéticas Interdisciplinares. Etapa eliminatória, com conceito aprovado ou reprovado.
- c) Prova Escrita de conhecimentos específicos para os candidatos aprovados na primeira etapa de avaliação, baseada nos pontos e/ou bibliografia sugerida neste edital **(Anexo II)**. A prova deverá ser realizada sem consulta, com duração de no máximo 3 (três) horas com nota mínima 7,0 (sete) de aprovação. Etapa eliminatória e classificatória.
- d) Prova Oral de defesa e arguição do anteprojeto de tese e portfolio, quando exigidos, para os candidatos aprovados nas etapas anteriores, com duração máxima de 30 minutos, com nota mínima 7,0 (sete) de aprovação. Etapa eliminatória e classificatória.
- e) Prova de Língua Estrangeira, no(s) idioma(s) inglês, francês, espanhol, alemão ou italiano. A prova poderá ser realizada com consulta a dicionário, com duração de, no máximo, 2 (duas) horas. Etapa eliminatória, com conceito aprovado ou reprovado. O candidato ficará isento da realização da(s) prova(s) de línguas para as quais apresentar comprovante de proficiência, emitido por programa de pós-graduação devidamente credenciado pelo MEC ou por instituição certificadora.
- f) Candidatos não lusófonos, além do Exame de Língua Estrangeira, deverão apresentar certificado de aprovação no Exame de Proficiência em Língua Portuguesa (CELPEBras) [\(http://portal.inep.gov.br/celpebras-estrutura\\_exame\)](file:///E:/(http:/portal.inep.gov.br/celpebras-estrutura_exame).

As datas, horários e locais das provas serão divulgados no site do PPGAV na internet [\(http://www.ppgav.eba.ufrj.br/\)](http://www.ppgav.eba.ufrj.br/). É de inteira responsabilidade do candidato manter-se informado sobre eventuais alterações nas datas do calendário de seleção.

### **2.3.1. Da seleção de candidatos estrangeiros não-residentes**

A seleção dos candidatos estrangeiros **não-residentes** será feita através do Programa de Estudantes-Convênio de Pós-graduação (PEC-PG) ou equivalente. Para tal é necessário que haja uma prévia avaliação do *Curriculum Vitae* (formato Lattes/CNPq), portfolio (para a Área de Teoria e Experimentação em Artes) e anteprojeto de tese, os quais devem ser encaminhados pelo correio junto com os seguintes documentos:

- (a) Formulário de inscrição (com foto 3X4);
- (b) Histórico Escolar do curso de mestrado;
- (c) Cópias dos diplomas de graduação e de mestrado;
- (d) Cópia de Documento de Identidade;
- (e) Cópia do Passaporte.

(f) Certificado de aprovação no exame de Proficiência em Língua Portuguesa (CELPEBras) para estrangeiros não-lusófonos.

Após a fase de análise do material enviado, os candidatos estrangeiros não-residentes avaliados positivamente receberão uma carta de aceite prévio, encaminhada por e-mail e pelo correio, com a qual poderá pleitear bolsa no Programa PEC-PG ou equivalente. O candidato estrangeiro não-residente somente será aceito e matriculado no Programa de Pós-graduação em Artes Visuais caso sua candidatura à bolsa de fomento seja aprovada pelo Programa de Estudantes-Convênio de Pós-graduação (PEC-PG) ou equivalente.

# **2.4. Dos critérios de avaliação:**

**a)** A avaliação da documentação e da pertinência do projeto às linhas e interesses de pesquisa: a avaliação do *Curriculum Vitae* no formato Lattes/CNPq levará em conta a inserção do candidato na área de História e Teoria da Arte e a trajetória acadêmica e profissional; no caso da área de Teoria e Experimentação em Artes, a sintonia dos interesses e das práticas do candidato com as questões contemporâneas. A avaliação dos anteprojetos de tese levará em conta a adequação ao perfil das Linhas de Pesquisa do Programa, os interesses de pesquisa do corpo docente e a disponibilidade de orientação do corpo docente credenciado. A análise de portfolio levará em conta a pertinência do perfil do candidato em relação à linha pretendida, a relevância contemporânea da obra e a indicação de sua abertura para problematizações de cunho teórico.

- b) A correção da Prova Escrita de conhecimentos específicos levará em conta o domínio do conteúdo substantivo e atualizado, conhecimento das teorias e historiografia relativas ao tema, uso de bibliografia pertinente, capacidade de estruturação do texto, correção de linguagem e clareza de expressão.
- c) A avaliação da Prova Oral levará em conta a clareza e objetividade da apresentação oral do anteprojeto de pesquisa; a relevância, consistência e originalidade da pesquisa proposta; as condições de viabilidade da pesquisa; o conhecimento sobre as especificidades e abordagem das pesquisas desenvolvidas pelos professores da linha e a inserção do projeto nesse contexto; a disponibilidade do candidato para desenvolver as atividades em cumprimento às exigências e prazos estabelecidos pelo Regimento do PPGAV/EBA /UFRJ.
- d) A correção da Prova de Língua Estrangeira levará em conta a capacidade de verter e traduzir textos na língua escolhida por ocasião da inscrição.

### **2.5. Dos resultados e classificação final**

As listas de aprovados em cada uma das etapas do processo seletivo serão fixadas na secretaria do PPGAV e divulgadas no site do PPGAV na internet.

Será considerado aprovado no processo seletivo o candidato que obtiver nota mínima em cada um dos itens avaliados durante o processo de seleção. O candidato poderá ser aprovado, mas não classificado.

Caso ocorram desistências de candidatos classificados, outros candidatos aprovados poderão ser convocados a ocupar as vagas remanescentes, sendo respeitada a ordem de classificação.

A nota final do Exame de Seleção será a média aritmética das notas das provas escrita e oral. Em caso de empate terá prioridade o candidato que tiver obtido maior nota na prova escrita.

### **2.6. Disposições finais**

Ao inscrever-se no processo seletivo, o candidato reconhece e aceita as regras e condições estabelecidas no presente Edital, no regulamento do PPGAV e na legislação universitária pertinente.

Não serão aceitas inscrições com documentação incompleta. Não haverá segunda chamada de prova. Terão direito à matrícula os candidatos classificados até o limite máximo de vagas, e de acordo com a linha de pesquisa escolhida pelo candidato.

A documentação dos candidatos não selecionados ficará à disposição dos respectivos interessados para retirada na Secretaria do PPGAV, por um prazo de 30 dias, contados da data da divulgação da Classificação Final dos Candidatos Selecionados, na página do PPGAV na internet. Findo este prazo, os documentos serão descartados.

Todas as provas serão eliminatórias e a revisão das mesmas deverá ser solicitada pelo candidato em até 24h após a divulgação dos resultados, de acordo com o cronograma abaixo. O pedido de revisão é presencial e deverá ocorrer na Secretaria do PPGAV.

Os casos não contemplados no presente Edital serão resolvidos pelo Colegiado do PPGAV, sendo ouvida a Comissão de Seleção formada pelos professores integrantes das bancas examinadoras de cada Linha de Pesquisa.

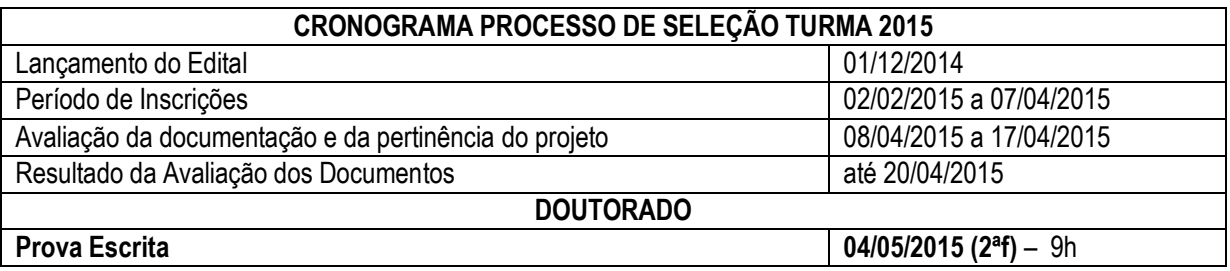

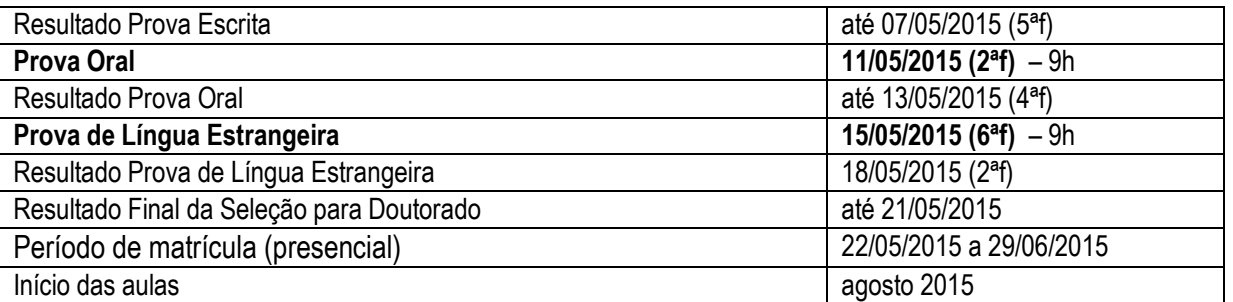

**Atendimento ao público para o processo seletivo: Secretaria do PPGAV, de 10h às 15h.**

#### **Secretaria do PPGAV:**

Av. Pedro Calmon, n.º 550 Prédio da Reitoria, 7º andar, sala 701 Cidade Universitária/ Ilha do Fundão Tel.: (21): 3938.1643 e-mail: [pos@eba.ufrj.br](mailto:pos@eba.ufrj.br) CEP: 21941-901 – Rio de Janeiro/ RJ Site: [www.ppgav.eba.ufrj.br](http://www.ppgav.eba.ufrj.br/)

Coordenadora: Marize Malta Vice-coordenador: Carlos Augusto Moreira da Nóbrega

Aprovado pelo Colegiado do PPGAV em 10/11/2014. Aprovado pela Congregação da Escola de Belas Artes em 17/11/2014. Aprovado pela Comissão de Pós-Graduação e Pesquisa EBA/EM em 17/11/2014.

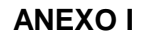

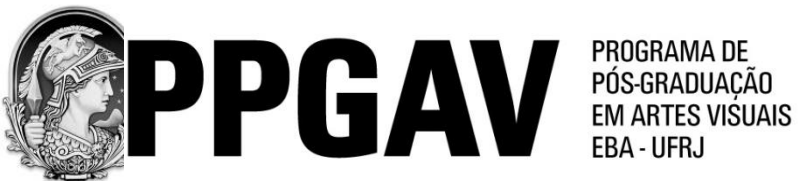

Foto

#### **DOUTORADO TURMA 2015 FORMULÁRIO DE INSCRIÇÃO**

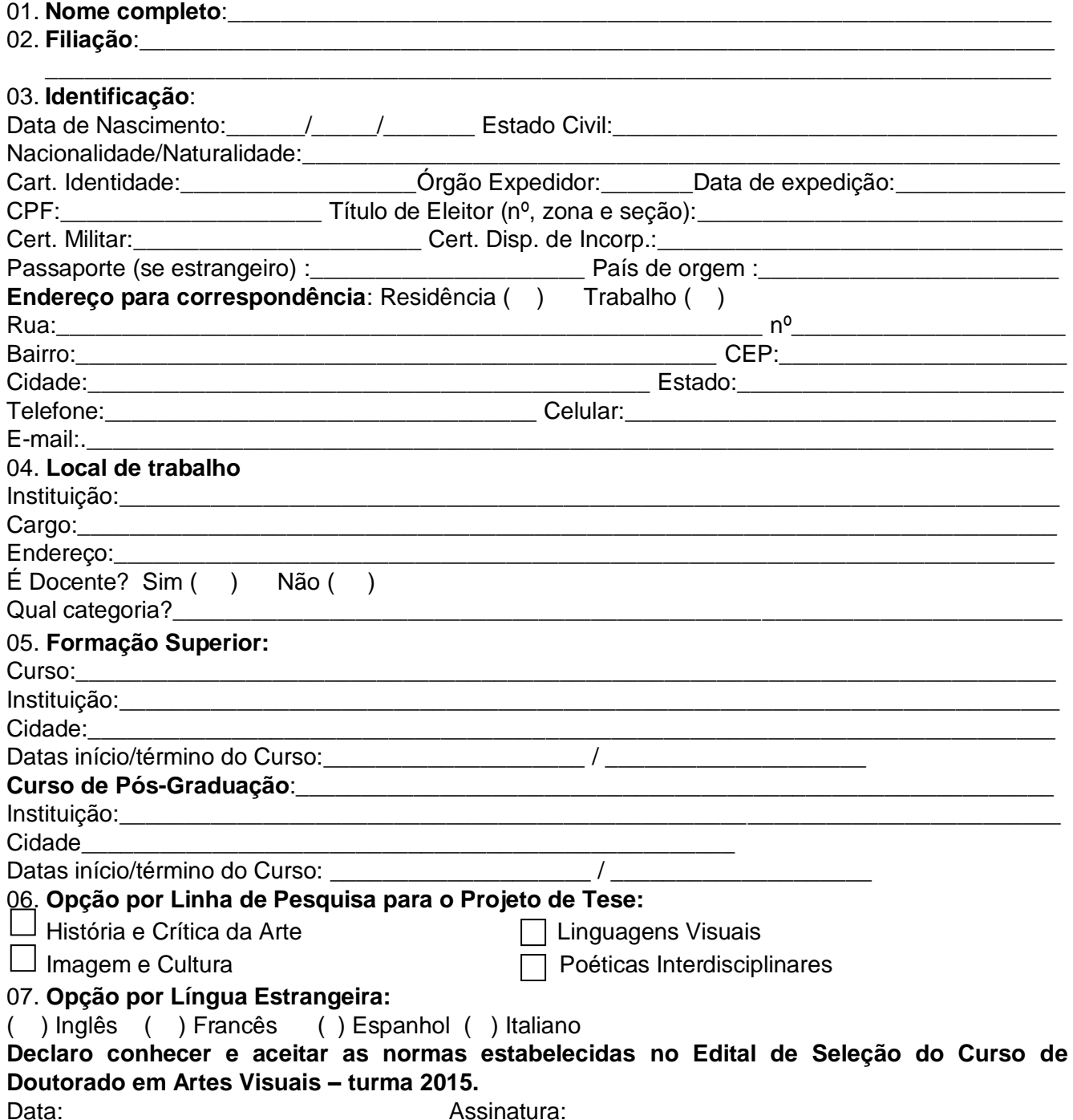

#### **ANEXO II**

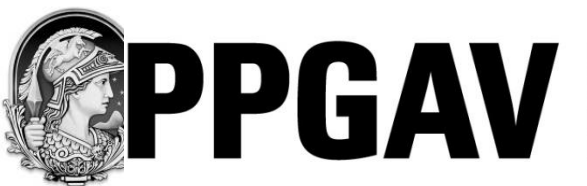

PROGRAMA DE PÓS-GRADUACÃO **EM ARTES VISUAIS** FRA-IIFRI

#### **DOUTORADO 2015 – TURMA 2015 PONTOS E BIBLIOGRAFIA SUGERIDA**

### **1. Área de Concentração História e Teoria da Arte**

# **1.1. Linha de Pesquisa HISTÓRIA E CRÍTICA DA ARTE**

#### **PONTOS:**

- A arte colonial brasileira e a sua relação com Maneirismo, Barroco e Rococó.
- A questão das ordens monásticas e das irmandades; o estatuto do artista e as referências para a prática artística no Brasil colônia.
- A arte brasileira do século XIX e início do século XX e seu diálogo com os movimentos europeus.
- A questão da academia e a modernidade no século XIX / início do XX.
- O modernismo brasileiro e as vanguardas históricas europeias.
- A abstração no Brasil e os movimentos americanos e europeus.
- Tendências da arte contemporânea.
- A historiografia da arte em Vasari e Winckelmann.
- Escola de Viena.
- A crítica à Escola de Viena e o chamado fim da História da Arte.

### **BIBLIOGRAFIA SUGERIDA:**

AMARAL, Aracy. **Artes plásticas na Semana de 22**. São Paulo: Perspectiva, 1979.

ARCHER, Michael. **Arte Contemporânea: uma história concisa**. São Paulo: Martins Fontes, 2001. ARGAN, Giulio Carlo. **Arte moderna**. São Paulo: Companhia das Letras, 1995.

BAXANDALL, Michael. **Padrões de intenção: a explicação histórica dos quadros.** São Paulo: Companhia das Letras, 2006.

BAZIN, Germain. **Barroco e rococó.** São Paulo: Martins Fontes,1993.

\_\_\_\_\_\_. **História da história da arte**. São Paulo: Martins Fontes, 1989.

BELTING, Hans. **O fim da história da arte: uma revisão dez anos depois**. São Paulo: Cosac Naify, 2006.

CAUQUELIN, Anne. **Teorias da arte.** São Paulo: Martins Fontes, 2005.

COCCHIARALE, Fernando & GEIGER, Anna Bella. **Abstracionismo geométrico e informal: a vanguarda brasileira nos anos cinqüenta**. 2. ed. Rio de Janeiro: FUNARTE, 2004.

DANTO, Arthur. **Após o fim da arte: a arte contemporânea e os limites da história**. São Paulo: Odysseus Editora, 2006.

FERREIRA, Gloria; COTRIM, Cecilia. **Escritos de artistas: anos 60/70.** Rio de Janeiro: Zorge Zahar, 2006.

OLIVEIRA, Myriam Andrade Ribeiro de. **O rococó religioso no Brasil e seus antecedentes europeus**. São Paulo: Cosac Naify, 2003.

OLIVEIRA, Myriam Andrade Ribeiro de *et al*. **História da arte no Brasil: textos de síntese**. 2 ed. Rio de Janeiro: Editora UFRJ, 2010.

PEREIRA, Sonia Gomes. **Arte brasileira no século XIX**. Belo Horizonte: C/Arte, 2008. WOOD, Paul. **Modernismo em disputa: a arte desde os anos 40**. São Paulo: Cosac Naify, 2001. ZANINI, Walter (org.). **História geral da arte no Brasil.** São Paulo: Instituto Walther Moreira Salles, 1983. 2 vols.

### **1.2. Linha de Pesquisa IMAGEM E CULTURA**

#### **PONTOS:**

- Arte como sistema cultural.
- Cultura erudita, cultura popular: interseções.
- Cultura material: o objeto e suas representações.
- Cultura e Imagem: constructo, mito, símbolo.
- As dimensões sociais da arte.
- **Imagem: códigos, tecnologias.**
- Teorias da Imagem: relações sujeito, objeto, imagem.

#### **BIBLIOGRAFIA SUGERIDA:**

APPADURAI, Arjun. **A vida social das coisas: as mercadorias sob uma perspectiva cultural.** Niterói: EDUFF, 2008.

BARTHES, Roland. **O óbvio e o obtuso.** Rio de Janeiro: Nova Fronteira, 1990.

BECKER, Howard. **Mundos da arte.** Lisboa: Livros Horizonte, 2010.

BURKE, Peter. **Testemunha ocular: história e imagem.** Bauru: EDUSC, 2004.

CANCLINI, Nestor. **Culturas híbridas.** São Paulo: EDUSP, 2006.

CASSIRER, Ernest. **Ensaio sobre o homem: introdução a uma filosofia da cultura humana.** São Martins Fontes, 1994.

DIDI-HUBERMAN, Georges. **A imagem sobrevivente: história da arte e tempo dos fantasmas segundo Aby Warburg.** Rio de Janeiro: Contraponto, 2013.

FLUSSER, Vilém. **O mundo codificado: por uma filosofia do design e da comunicação.** São Paulo: Cosac Naify, 2007.

GEERTZ, Clifford. **O saber local: novos ensaios em antropologia interpretativa.** Petrópolis: Vozes, 1997.

GOMBRICH, E. H. **O sentido da ordem: um estudo sobre a psicologia da arte decorativa**. Porto Alegre: Bookman, 2012.

HEINICH, Nathalie. **A sociologia da arte**. São Paulo: EDUSC, 2008.

HESSEN, Johannes. **Teoria do conhecimento.** São Paulo: Martins Fontes, 2003.

KAPLAN, E. Ann. (org.). **O mal-estar no pós-modernismo: teorias, práticas.** Rio de Janeiro: Jorge Zahar, 1993.

RANCIÈRE, Jacques. **O destino das imagens**. Rio de Janeiro: Contraponto, 2012. Coleção Arte Físsil.

### **2. Área de Teoria e Experimentações em Arte**

### **2.1. Linha de Pesquisa LINGUAGENS VISUAIS**

#### **PONTOS:**

- Histórias da arte: das vanguardas históricas às vertentes contemporâneas. Arte moderna e contemporânea no Brasil.
- Teoria e crítica da arte: Modernismo e teorias modernistas. Arte e pós-modernismo.
- Arte, novos meios e práticas: Dos meios tradicionais aos novos meios: fotografia, vídeo, cinema expandido, arte eletrônica, arte digital. Dos meios às ações: experimentação, intervenção e performance.

Circuitos de arte: políticas e estratégias. O local e o global. Transnacionalidade.

### **BIBLIOGRAFIA SUGERIDA:**

ARGAN , Giulio Carlo. **Arte moderna**. São Paulo: Companhia das Letras, 1995.

ARTE & ENSAIOS. **Revista do Programa da Pós-Graduação de Artes Visuais, EBA/UFRJ.**

BASBAUM, Ricardo (org.). **Arte contemporânea brasileira: texturas, dicções, ficções,** 

**estratégias.** Rio de Janeiro: Rios Ambiciosos, 2001.

BOURRIAUD, Nicolas. **Estética relacional**. São Paulo: Martins Fontes, 2009.

BRITO, Ronaldo. **Neoconcretismo: vértice e ruptura do projeto construtivo**. 2 ed. São Paulo: Cosac Naify, 1999.

DANTO, Arthur. **Após o fim da arte**. São Paulo: Odysseus, 2006.

DUBOIS, Philippe **O Ato fotográfico.** São Paulo: Papiros, 1994.

FERREIRA, Glória e COTRIM, Cecília (orgs.). **Escritos de artistas: anos 60/70**. Rio de Janeiro: Jorge Zahar, 2006

FERREIRA, Glória (org.). **Crítica de arte no Brasil: temáticas contemporâneas**. Rio de Janeiro: FUNARTE, 2006.

GREENBERG, Clement. **Arte e cultura**. São Paulo: Cosac Naify, 2013.

GRAU, Oliver. **Arte virtual: da ilusão à imersão**. São Paulo: Editora UNESP, 2007.

MICHAUD, Philippe-Alain. **Aby Warburg e a imagem em movimento.** Rio de Janeiro: Contraponto, 2013.

RANCIÈRE, Jacques. **O destino das imagens**. Rio de Janeiro: Contraponto, 2013.

SANTAELLA, Lucia. **Cultura e artes do pós-humano, da cultura das mídias à cibercultura**, São Paulo: Paulus, 2003.

WOOD, Paul. **Modernismo em disputa: a arte desde os anos 40.** São Paulo: Cosac Naify, 2001.

### **2.2. Linha de Pesquisa POÉTICAS INTERDISCIPLINARES**

### **PONTO:**

 Transversalidade dos processos artísticos, ressignificação e apropriação na criação visual contemporânea, interseções poéticas na construção e desconstrução da arte.

### **BIBLIOGRAFIA SUGERIDA:**

Esta bibliografia é apenas indicativa no tratamento das questões propostas pela linha de pesquisa. A escolha de autores e títulos é de livre escolha pelo(a) candidato(a) na adequação ao tratamento do tema. Este poderá recorrer a outros autores e títulos ausentes desta bibliografia.

ASCOTT, R. Roy Ascott. **Telematic embrace: visionary theories of art, technology, and**

**consciousness.** Berkeley: University of California Press. 2003.

BACHELARD, Gaston. **A poética do espaço.** São Paulo: Martins Fontes, 1999.

BAQUÉ, Dominique. **La fotografia plástica.** Barcelona: Gustavo Gili, 2003.

BOURRIAUD, Nicolas. **Pós-produção, como a arte reprograma o mundo.** São Paulo: Martins Fontes, 2010.

CAUQUELLIN, Anne. **Arte contemporânea. Uma introdução.** São Paulo: Martins Fontes, 2005. DANTO, Arthur. **Após o fim da arte.** São Paulo: Odysseus, 2006.

DELEUZE, Gilles e GUATTARI, Felix. **O que é filosofia?** São Paulo: Editora 34, 2000.

FLUSSER, Vilem. **O mundo codificado. Por uma filosofia do design e da comunicação.** São Paulo: Cosac Naify, 2007.

MANOVICH, Lev. **The language of new media.** Cambridge/London: The MIT Press, 2001.

NUNES, Benedito. **Hermenêutica e poesia.** Belo Horizonte: UFMG, 2007.

RANCIÈRE, Jacques. **A partilha do sensível.** São Paulo: Editora 34, 2005.

SIMONDON, G. **On the mode of existence of technical objects.** London: University of Western Ontario, 1980.

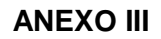

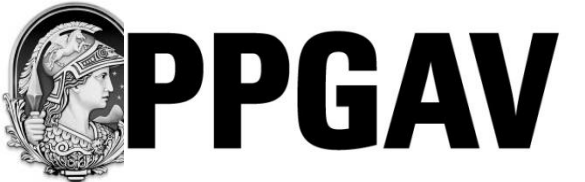

PROGRAMA DE<br>PÓS-GRADUAÇÃO **EM ARTES VISUAIS** FRA-IIFRI

#### **DOUTORADO 2015 – TURMA 2015 ROTEIRO PARA ELABORAÇÃO DE ANTEPROJETO DE TESE (máximo de 20 páginas)**

# **Linhas de pesquisa HISTÓRIA E CRÍTICA DA ARTE e IMAGEM E CULTURA**

TÍTULO DO PROJETO: explicitar no título o problema proposto

OBJETO: apresentar o objeto de estudo de forma muito concisa

RECORTE TEMÁTICO: o recorte vai depender do objeto. Quando necessário, localizar o tema no espaço e no tempo, definir o grupo de obras e artistas a serem estudados.

ESTADO DA QUESTÃO: evidenciar conhecimento das abordagens já feitas em relação ao tema esclarecendo as fontes pesquisadas. O que já foi dito e o que não foi dito sobre o assunto?

JUSTIFICATIVA: expor o motivo de seu interesse, a importância do objeto e a relevância da pesquisa. Procure convencer seus leitores de que a resposta à sua pergunta é importante.

DELIMITAÇÃO DO PROBLEMA: formular o problema a ser resolvido, a questão para a qual se busca uma resposta.

HIPÓTESE: uma vez formulado o problema, propõe-se uma resposta provisória ao mesmo. A hipótese servirá como um rumo em vista do qual se ordena o material observado. A inexistência de uma hipótese levaria ao simples amontoamento de observações.

OBJETIVO GERAL: descrever sinteticamente o objetivo da pesquisa.

OBJETIVOS ESPECÍFICOS: listar os diversos desdobramentos do objetivo geral em tópicos específicos.

EMBASAMENTO TEÓRICO: expor as bases conceituais que orientam o estudo e sustentam a hipótese. METODOLOGIA: indicar os métodos e técnicas que orientarão a pesquisa, definindo as etapas de desenvolvimento do trabalho para poder alcançar o objetivo.

CRONOGRAMA: enumerar as etapas do projeto com os respectivos prazos a serem cumpridos.

REFERÊNCIAS BIBLIOGRÁFICAS: listar as referências bibliográficas utilizadas para a elaboração do anteprojeto e as referências levantadas a serem consultadas.

### **Linha de pesquisa LINGUAGENS VISUAIS**

O anteprojeto de tese deve explicitar, de modo claro e conciso, o objeto de pesquisa pretendido, os marcos teóricos a serem articulados, um esboço de metodologia, uma bibliografia pertinente, assim como referências a outras produções artísticas significativas que possam servir como parâmetros e bases de reflexão para a pesquisa a ser desenvolvida. O anteprojeto será avaliado levando em conta a pertinência da pesquisa proposta ao perfil da linha.

#### **Linha de pesquisa POÉTICAS INTERDISCIPLINARES (máximo de 8 páginas)**

O anteprojeto de tese é de natureza teórico-pratica e deve conter: apresentação do trabalho contendo as vinculações com o campo da arte e artistas, a discussão conceitual e metodológica evidenciando a articulação dos processos artísticos e as estratégias do pensamento artista e referências bibliográficas. Sugere-se adicionar em seu anteprojeto ilustrações, croquis, arquivos digitais e diagramas para a visualização de sua proposta.

O(A) candidato(a) deve indicar, em ordem de preferência, dois eventuais professores orientadores.